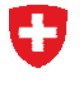

Schweizerische Eidgenossenschaft Confédération suisse Confederazione Svizzera Confederaziun svizra

Dipartimento federale dell'interno DFI **Ufficio federale di statistica UST**  Divisione Salute e affari sociali

**CH-2010 Neuchâtel**, UST, **MS** 

# **INFO MS-05-2015**

ABBASSAMENTO DELLA PERCENTUALE DI ERRORE MEDPLAUS AL 1% (RISPETTO AL 5% DEL PASSATO)

**A fronte del calo generalizzato di errori riscontrati nei dati trasmessi, per i dati del 2014 l'UST desidera fissare una percentuale di errore massima dell'1% (rispetto al 5% del passato).** 

**Questi valori soglia sono già rispettati dalla maggior parte degli stabilimenti, salvo poche eccezioni.** 

**In questo modo l'UST soddisfa un desiderio espresso dal gruppo di base SwissDRG AG nel corso del workshop sui dati del 26.6.2014.** 

### **Informazioni**

www.statistica.admin.ch Infoteca » Rilevazioni, fonti » Tema 142 Salute della popolazione » Statistica medica degli stabilimenti ospedalieri » Direttive » Fogli informativi (solo in francese e tedesco) Link diretto [fogli informativi](http://www.bfs.admin.ch/bfs/portal/fr/index/infothek/erhebungen__quellen/blank/blank/mkh/04/04.html)

#### **Ordinazione di pubblicazioni**

Ufficio federale di statistica, Vendita Espace de l'Europe 10, 2010 Neuchâtel Tel.: 058 463 60 60 E-mail: order@bfs.admin.ch

## **Informazioni destinate alle istanze incaricate della rilevazione**

### **Percentuale di errori MedPLaus:**

dal 2003 per la percentuale di errori MedPlaus è stata fissata una soglia di tolleranza del 5% (cfr. fogli informativi 2-MS-2002 e 1-MS-2003). Adesso tale soglia è fissata all'1% al massimo.

Naturalmente i Cantoni sono liberi di effettuare controlli più severi di propria iniziativa.

L'UST ritiene che ogni stabilimento sia assolutamente in grado di fornire dati con meno dell'1% di errori. Per gli avvertimenti, la soglia di tolleranza resta al 50% degli avvertimenti.

Se una fornitura contiene più dell'1% di errori, verrà chiesta allo stabilimento responsabile una fornitura di dati corretta.

#### **Programma di plausibilizzazione MedPlaus:**

per la plausibilizzazione dei dati 2014 verrà usata la versione 5.0.7.2-2 di MedPlaus.

La versione è disponibile al sito Internet della ditta Freudiger EDV (www.freudiger.com).

 Ufficio federale di statistica Patrick Schwab Espace de l'Europe 10, CH-2010 Neuchâtel Tel. 058 463 64 28 Patrick.Schwab@bfs.admin.ch www.statistica.admin.ch